# **7-Port USB3.0-Hub, schaltbar**

 **Best.-Nr. 39 35 39**

# **Bestimmungsgemäße Verwendung**

Das Produkt ist zum Anschluss an einen Computer mit USB-Schnittstelle vorgesehen und stellt dort zusätzliche USB-Ports zur Verfügung.

Die Stromversorgung der am USB3.0-Hub angeschlossenen Geräte übernimmt ein mitgeliefertes Steckernetzteil. Jeder der 7 Ports lässt sich getrennt ein- oder ausschalten.

Einer der USB-Ports kann außerdem zum Aufladen eines iPads verwendet werden.

Die Sicherheitshinweise und alle anderen Informationen dieser Bedienungsanleitung sind unbedingt zu beachten.

Dieses Produkt erfüllt die gesetzlichen, nationalen und europäischen Anforderungen. Alle enthaltenen Firmennamen und Produktbezeichnungen sind Warenzeichen der jeweiligen Inhaber. Alle Rechte vorbehalten.

# **Lieferumfang**

- USB3.0-Hub
- USB3.0-Anschlusskabel
- Steckernetzteil
- Bedienungsanleitung

# **Sicherheitshinweise**

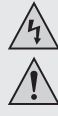

 **Bei Schäden, die durch Nichtbeachten dieser Bedienungsanleitung verursacht werden, erlischt die Gewährleistung/Garantie! Für Folgeschäden übernehmen wir keine Haftung!**

 **Bei Sach- oder Personenschäden, die durch unsachgemäße Handhabung oder Nichtbeachten der Sicherheitshinweise verursacht werden, übernehmen wir keine Haftung! In solchen Fällen erlischt die Gewährleistung/Garantie.**

- Aus Sicherheits- und Zulassungsgründen (CE) ist das eigenmächtige Umbauen und/oder Verändern des Produkts nicht gestattet. Zerlegen Sie es niemals.
- Das Produkt ist kein Spielzeug. Geräte, die an Netzspannung betrieben werden, gehören nicht in Kinderhände. Lassen Sie deshalb in Anwesenheit von Kindern besondere Vorsicht walten.

Betreiben Sie das Produkt so, dass es von Kindern nicht erreicht werden kann.

 • Das Produkt ist nur für den Betrieb in trockenen, geschlossenen Innenräumen geeignet. Das gesamte Produkt darf nicht feucht oder nass werden, fassen Sie es niemals mit nassen Händen an!

Beim Steckernetzteil besteht Lebensgefahr durch einen elektrischen Schlag!

- Das Produkt darf nicht extremen Temperaturen, direktem Sonnenlicht, Vibrationen oder Feuchtigkeit ausgesetzt werden.
- Der Aufbau des Steckernetzteils entspricht der Schutzklasse II. Als Spannungsquelle für das Steckernetzteil darf nur eine ordnungsgemäße Netzsteckdose verwendet werden.
- Betreiben Sie den USB-Hub nur über das mitgelieferte Steckernetzteil.
- Ziehen Sie das Steckernetzteil niemals am Kabel aus der Netzsteckdose.
- Wenn das Steckernetzteil Beschädigungen aufweist, so fassen Sie es nicht an, Lebensgefahr durch einen elektrischen Schlag!

 Schalten Sie zuerst die Netzspannung für die Netzsteckdose allpolig ab, an der das Steckernetzteil angeschlossen ist (z.B. zugehörigen Sicherungsautomat abschalten bzw. Sicherung herausdrehen, anschließend den FI-Schutzschalter abschalten).

 Ziehen Sie erst danach das Steckernetzteil aus der Netzsteckdose. Entsorgen Sie das beschädigte Steckernetzteil umweltgerecht, verwenden Sie es nicht mehr.

Tauschen Sie es gegen ein neues Steckernetzteil mit gleichen Spezifikationen aus.

- Lassen Sie das Verpackungsmaterial nicht achtlos liegen, dieses könnte für Kinder zu einem gefährlichen Spielzeug werden.
- Gehen Sie vorsichtig mit dem Produkt um, durch Stöße, Schläge oder dem Fall aus bereits geringer Höhe wird es beschädigt.

# **Anschluss**

- Verbinden Sie den runden Niederspannungsstecker des Steckernetzteils mit der entsprechenden Buchse auf dem USB3.0-Hub.
- Stecken Sie das Steckernetzteil in eine Netzsteckdose. Die Power-LED des USB3.0-Hubs leuchtet auf.
- Verbinden Sie den USB3.0-Hub über das mitgelieferte USB3.0-Kabel mit einem freien USB3.0-Port Ihres Computers (dieser braucht dabei nicht ausgeschaltet werden).
- Falls Ihr Computer noch nicht über USB3.0-Schnittstellen verfügt, so können Sie **LAS** den USB3.0-Hub selbstverständlich auch an einen USB2.0/1.1-Port anstecken.

 An dem USB3.0-Hub angeschlossene Geräte (egal, ob USB2.0 oder USB1.1) arbeiten dann aber nur mit herkömmlicher USB2.0/1.1-Geschwindigkeit!

- Windows erkennt neue Hardware und installiert die Treiber automatisch (diese sind in Windows enthalten, deshalb liegt kein Treiber-Datenträger bei). Anschließend ist der USB3.0-Hub betriebsbereit.
- Verbinden Sie Ihre USB-Geräte mit dem USB3.0-Hub.

# **Bedienung**

• Jeder USB-Port kann über einen Schalter ein- oder ausgeschaltet werden. Hierbei wird nur die Betriebsspannung abgeschaltet.

Wenn der USB-Port eingeschaltet ist, so leuchtet eine dazugehörige LED.

• Der mit einem Blitz-/Batteriesymbol gekennzeichnete USB-Port kann zum Aufladen eines iPads verwendet werden.

#### **Beachten Sie:**  $R_{\mathcal{F}}$

 Dieser einzelne USB-Port kann nicht für USB2.0-/USB1.1-Geräte verwendet werden, sondern nur für USB3.0-Geräte!

• Ein USB3.0-Port kann normalerweise einen Strom von 900 mA liefern. Das mitgelieferte Steckernetzteil liefert einen Ausgangsstrom von 4 A.

 Aus diesem Grund steht nicht an allen 7 USB-Ports des USB-Hubs ein Strom von 900 mA zur Verfügung, sondern nur an maximal 4 USB-Ports.

Wird ein iPad zum Aufladen an den USB-Hub angeschlossen, können nur 2 USB-Ports einen Strom von 900 mA zur Verfügung stellen.

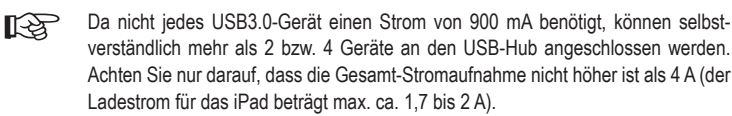

# **Handhabung**

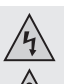

 • Der Betrieb ist nur in trockenen Innenräumen zulässig. Das Produkt darf nicht feucht oder nass werden! Es besteht Lebensgefahr durch einen elektrischen Schlag!

 • Verwenden Sie das Produkt niemals gleich dann, wenn es von einem kalten in einen warmen Raum gebracht wird. Das dabei entstehende Kondenswasser kann unter Umständen das Produkt zerstören. Außerdem besteht Lebensgefahr durch einen elektrischen Schlag!

 Lassen Sie das Produkt zuerst auf Zimmertemperatur kommen, bevor es angeschlossen und verwendet wird. Dies kann u.U. mehrere Stunden dauern.

- Eine Wartung oder Reparatur darf nur durch eine Fachwerkstatt durchgeführt werden
- Überprüfen Sie das Produkt vor jedem Gebrauch auf Beschädigungen!
- Falls Sie Beschädigungen feststellen, so darf das Produkt nicht an die Netzspannung angeschlossen werden!
- Es ist anzunehmen, dass ein gefahrloser Betrieb nicht mehr möglich ist, wenn:
- das Produkt sichtbare Beschädigungen aufweist
- das Produkt nicht oder nicht richtig funktioniert (z.B. Brandgeruch)
- das Produkt unter ungünstigen Verhältnissen gelagert wurde
- schwere Transportbeanspruchungen aufgetreten sind
- Achten Sie beim Aufstellen des Produkts darauf, dass die Kabel nicht geknickt oder gequetscht werden.
- Wenden Sie beim Ein- oder Ausstecken des USB3.0-Kabels in den USB3.0-Hub keine Gewalt an, da die USB3.0-Buchse des Hubs beschädigt werden könnte, Verlust von Gewährleistung/Garantie!
- Vermeiden Sie folgende widrige Umgebungsbedingungen am Aufstellungsort oder beim Transport:
- Nässe oder zu hohe Luftfeuchtigkeit
- Extreme Kälte oder Hitze
- Staub oder brennbare Gase, Dämpfe oder Lösungsmittel
- starke Vibrationen
- Wenn das Produkt längere Zeit nicht in Betrieb genommen wird (z.B. bei Lagerung), so ziehen Sie das Steckernetzteil aus der Netzsteckdose.

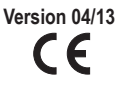

# **Tipps & Hinweise**

• Der USB3.0-Hub ist USB2.0/1.1-kompatibel. Das bedeutet, dass herkömmliche USB2.0/1.1- Geräte ohne Probleme am USB3.0-Hub betrieben werden können. Schneller werden die USB2.0/1.1-Geräte dabei aber nicht!

 Natürlich kann der USB3.0-Hub auch an einem USB2.0/1.1-Anschluss betrieben werden, z.B. wenn Ihr Computer noch keinen USB3.0-Anschluss hat. Eine Geschwindigkeitssteigerung bei der Datenübertragung ist hier aber ebenfalls nicht möglich.

• Um die hohe Geschwindigkeit von USB3.0 ausnutzen zu können, müssen alle Geräte USB3.0 unterstützen: Das USB-Gerät selbst (z.B. eine externe Festplatte), der USB-Hub und der USB-Controller im Computer.

 Die theoretische Maximalgeschwindigkeit von USB3.0 (oder auch USB2.0/1.1) wird im praktischen Betrieb jedoch nie erreicht. Ursachen dafür sind Protokollinformationen, gleichzeitiger Betrieb mehrerer USB-Geräte oder die Geschwindigkeitsbeschränkungen des angeschlossenen USB-Geräts oder USB-Controllers/Mainboards.

• Unter DOS oder im abgesicherten Modus von Windows ist kein USB-Betrieb möglich.

 Je nach Computer bzw. BIOS-/Setup-Einstellung ist der Betrieb einer USB-Tastatur und USB-Maus trotzdem möglich. Dazu kann es jedoch erforderlich sein, dass diese direkt an den USB-Schnittstellen des Computers angeschlossen sind und nicht an einem USB-Hub.

• USB-Geräte erlauben das Ein- und Ausstecken während dem Betrieb. Sie brauchen also nicht Ihren Computer ausschalten, wenn Sie Geräte ein- oder ausstecken wollen (bei anderen Schnittstellen kann dies zu Beschädigungen führen, z.B. wenn Sie eine PS/2-Maus während dem Betrieb ein- oder ausstecken).

 Finden jedoch Datenübertragungen auf dem USB-Port statt, z.B. wenn ein externes Laufwerk Daten an den Computer liefert, und Sie ziehen den USB-Stecker heraus, könnte das Betriebssystem abstürzen, außerdem kommt es zu Datenverlust oder gar einer Beschädigung des Dateisystems.

- Bei Windows XP, Windows Vista oder Windows 7 erscheint bei manchen USB-Geräten (z.B. bei einer USB-Festplatte) ein Symbol mit einem Pfeil in der Menüleiste. Über diese Funktion können Sie das USB-Gerät vom Computer "trennen", dem Computer also mitteilen, dass er offene Dateien schließen soll. Danach kann das USB-Gerät gefahrlos abgesteckt werden, ohne dass es zu Datenverlust kommt..
- Verwenden Sie zum Anschluss von USB3.0-Geräten ausschließlich dazu geeignete USB3.0- Kabel. Beachten Sie, dass bei sehr langen USB3.0-Kabeln die Datenübertragungsrate geringer werden kann.
- Der Schalter für jeden der 7 USB-Ports schaltet nur die Betriebsspannung für den jeweiligen USB-Port ab.

Der mit einem Blitz-/Batteriesymbol gekennzeichnete USB-Port kann zum Aufladen eines iPads verwendet werden.

 **Beachten Sie:** LQ

> Dieser einzelne USB-Port kann nicht für USB2.0-/USB1.1-Geräte verwendet werden, sondern nur für USB3.0-Geräte!

# **Wartung und Reinigung**

Eine Wartung oder Reparatur ist nur durch eine Fachkraft oder Fachwerkstatt zulässig. Es sind keinerlei für Sie zu wartende Bestandteile im Inneren der Bestandteile des Produkts, öffnen/ zerlegen Sie es deshalb niemals.

Zur Reinigung genügt ein trockenes, weiches und sauberes Tuch.

Staub kann mit Hilfe eines langhaarigen, weichen und sauberen Pinsels und einem Staubsauger leicht entfernt werden.

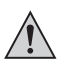

 Verwenden Sie auf keinen Fall aggressive Reinigungsmittel, Reinigungsalkohol oder andere chemische Lösungen, da dadurch das Gehäuse angegriffen oder gar die Funktion beeinträchtigt werden kann.

# **Entsorgung**

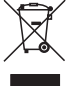

 Entsorgen Sie das Produkt am Ende seiner Lebensdauer gemäß den geltenden gesetzlichen Bestimmungen.

# **Technische Daten**

# **a) USB-Hub**

USB-Ports .............................7 USB-Übertragungsart ...........USB3.0 (abwärtskompatibel zu USB2.0/1.1) Abmessungen...........................166 x 37 x 25 mm (L x B x H)

Gewicht .................................127 g

# **b) Steckernetzteil**

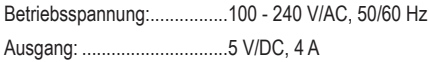

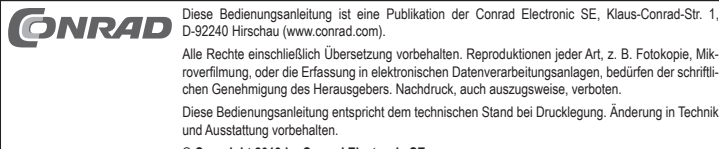

**© Copyright 2013 by Conrad Electronic SE.**

# **7-Port USB3.0 Hub, switchable**

 **Item no. 39 35 39**

# **Intended Use**

The product is designed for connection to a computer with a USB interface in order to provide additional USB ports.

Power for devices connected to the USB3.0 hub is provided by the wall plug transformer included in the delivery. Each of the 7 ports can be switched on or off separately.

You can also use one of the USB ports to charge an iPad.

Always observe the safety instructions and all other information included in these operating instructions.

This product complies with the applicable national and European requirements. All names of companies and products are the trademarks of the respective owners. All rights reserved.

# **Package Contents**

- USB3.0 Hub
- USB3.0 connection cable
- Wall plug transformer
- Operating instructions

### **Safety Instructions**

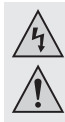

 **The warranty will be void in the event of damage caused by failure to observe these safety instructions! We do not assume any liability for any resulting damage!**

 **We shall not accept liability for damage to property or personal injury caused by incorrect handling or non-compliance with the safety instructions! In such cases, the warranty will be null and void.**

- The unauthorised conversion and/or modification of the product is not permitted for safety and approval reasons (CE). Never dismantle the product.
- The product is not a toy. Devices operated using mains voltage must be kept out of the reach of children. Therefore, be especially careful when children are around. Use the product where it is out of the reach of children.
- The product is intended for use only in dry, indoor locations. No part of the product should become damp or wet; never handle it if your hands are wet!
- Wall plug transformers have the potential to cause a fatal electric shock!
- The product must not be exposed to extremes of temperature, direct sunlight, vibrations or moisture.
- The design of the wall plug transformer complies with Protection Class II. Use only a standard mains socket as the power source for the wall plug transformer.
- Use the USB hub only with the enclosed wall plug transformer.
- Do not pull the wall plug transformer from the mains socket by pulling on the cable.
- If the wall plug transformer is damaged, do not touch it; there is danger to life from electric shock!

 Switch off the mains voltage to the mains socket to which the wall plug transformer is connected (e.g. switch off at the corresponding circuit breaker or remove the safety fuse and then switch off the RCD).

 You can then unplug the wall plug transformer from the mains socket. Dispose of the faulty wall plug transformer in an environmentally friendly way, do not use it any more.

Replace it with a new wall plug transformer with the same specifications.

- Do not leave packaging material carelessly lying around, since it could become a dangerous plaything for children.
- Handle the product with care; it can be damaged by impacts, blows, or accidental falls, even from a low height.

# **Connection**

 **Version 04/13** $\epsilon$ 

- Connect the round low-voltage connector from the wall plug transformer to the appropriate socket on the USB3.0 hub.
- Connect the wall plug transformer to a mains socket. The power LED on the USB3.0 hub lights up.
- Connect the USB3.0 hub, via the USB3.0 cable, to a free USB3.0 port on your computer (the computer does not need to be switched off).
- If your computer has no USB3.0 interface, then you can, of course, insert the **LAS** USB3.0 hub into a USB2.0/1.1 port.

 However, the devices connected to the USB3.0 hub (whether USB2.0 or USB.1.1) will normally only function at the conventional USB2.0/1.1 speed!

- Windows recognizes the new hardware and automatically installs the appropriate drivers (these exist in Windows; therefore, no data carrier with drivers is enclosed in the delivery). The USB3.0-hub is now ready-for-operation.
- Connect your USB devices to the USB3.0 hub.

### **Operation**

- Every USB port can be switched on or off by a switch. Only the operating voltage is switched off in this way.
- If the USB port is switched on, a corresponding LED lights up.
- The USB port marked with a lightning/battery symbol can be used to charge an iPad.

#### **Please note:** Ⅳ

 This particular USB port cannot be used for USB2.0/USB1.1 devices, but only for USB3.0 devices!

• A USB3.0 port can normally deliver a current of 900 mA. The enclosed wall plug transformer delivers an output current of 4 A.

 For this reason, a current of 900 mA is not available at all 7 USB ports, but rather only at a maximum of 4 USB ports.

 If an iPad is connected to the USB hub for charging, only 2 USB ports can provide a current of 900 mA.

Because not every USB3.0 device requires a current of 900 mA, you can, of course, 吃 connect more than 2 or 4 devices to the USB hub. Just make sure that the total power consumption is not higher than 4 A (the charging current for the iPad is at most around 1.7 to 2 A).

# **Handling**

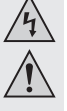

- Use is permitted only in dry indoor locations. The product must not get damp or wet! There is a risk of a life-threatening electric shock!
- Never use the product immediately after it has been taken from a cold room to a warm one. The condensation that forms might damage the product under certain circumstances. Furthermore, this could cause a lethal electric shock!

 Allow the product to reach room temperature before connecting it to the power supply and putting it to use. This may take several hours.

- Any maintenance or repair work may only be performed by an authorised repair shop.
- Check the product for damage before use!

 If you detect any damage, DO NOT connect the product to the mains supply! Safe operation can no longer be assumed if:

- the device shows visible signs of damage,
- the product does not function or does not function properly (e.g. a burning smell)
- the product was stored under unfavourable conditions
- it was exposed to heavy loads during transport
- When setting up the product, make sure that the cable is neither kinked nor pinched.
- Do not apply force when inserting or removing the USB3.0 cable into/from the USB3.0 hub, because the USB3.0 sockets on the hub can become damaged. Such damage causes loss of guarantee/warranty!
- Avoid the following adverse conditions at the installation location and during transport:
- Excessive humidity or dampness
- Extreme cold or heat
- Dust or flammable gases, fumes or solvents
- strong vibrations
- If the product is not to be used for some time (e.g. during storage), unplug the wall plug transformer.

# **Tips & Notes**

• The USB3.0 hub is USB2.0/1.1 compatible. This means that normal USB2.0/1.1 devices can be used without any problem on the USB3.0 hub. However, this will not speed up the USB2.0/1.1 devices!

 Of course, the USB3.0 hub can also be used with a USB2.0/1.1 port, e.g. if your computer does not have a USB3.0 interface. However, this does not increase the data transmission speed, either.

• In order to take advantage of the high speed provided by USB3.0, all the devices must support USB3.0: the USB device itself (e.g. an external hard disk), the USB hub and the USB controller in the computer.

 However, the theoretical maximum speed for USB3.0 (or also USB2.0/1.1) is never achieved in practice. This is due to protocol information, simultaneous operation of several USB devices or the speed limit of the connected device or the USB controllers/motherboards.

• USB operation is not possible in DOS or in the safe mode of Windows.

 Depending on the computer or the BIOS/Setup, however, operation of a USB keyboard and a USB mouse is possible. Nevertheless, it is necessary to connect them directly to the computer's USB interface and not to the USB hub.

• USB devices can be plugged in and unplugged while the PC is in use. This means that you do not have to switch off your computer when you want to plug in or unplug devices (with other interfaces this can cause damage, e.g., if you connect or disconnect a PS/2 mouse during operation).

 If, however, data transfers are in progress on the USB port, e.g. if an external disk is transferring data to the computer, and you unplug the USB plug, the system might crash or the data system on the disk may be damaged.

- For some USB devices (e.g. USB hard drives), Windows XP, Windows Vista or Windows 7 displays an icon with an arrow in the menu bar. You can "disconnect" the USB device from the computer using this function, i.e. instruct the computer to close open files. After this, the USB device can be removed and no data will be lost.
- Use only suitable USB3.0 cables for connecting USB3.0 devices. Please note that the data transfer rate may decrease if the USB3.0 cables are very long.
- The switch for each of the 7 USB ports switches off only the operating voltage for the respective USB port.

The USB port marked with a lightning/battery symbol can be used to charge an iPad.

#### **Please note: IKS**

 This particular USB port cannot be used for USB2.0/USB1.1 devices, but only for USB3.0 devices!

# **Maintenance and Cleaning**

Maintenance or repair may be performed only by qualified personnel or a specialised repair shop. The product contains no parts that require servicing. Therefore, do not open/dismantle it. Use a clean, dry, soft cloth for cleaning.

Dust can easily be removed using a clean long-haired brush and a vacuum cleaner.

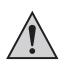

 Do not use abrasive cleaning agents, cleaning alcohol or other chemical solutions, since these could damage the housing or even impair operation.

# **Disposal**

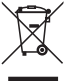

 Dispose of an unserviceable product in accordance with the relevant statutory regulations.

# **Technical Data**

**a) USB hub**

USB ports .............................7 USB transmission type .........USB3.0 (backwards compatible with USB2.0/1.1) Dimensions ...........................166 x 37 x 25 mm (L x W x H) Weight ..................................127 g

# **b) Wall plug transformer**

Operating voltage: ................100 - 240 V AC, 50/60 Hz Output: ..................................5 V/DC, 4 A

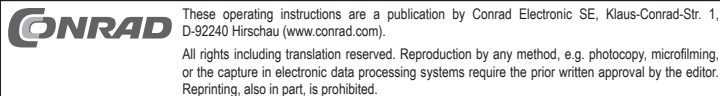

These operating instructions represent the technical status at the time of printing. Changes in technology and equipment reserved.

**© Copyright 2013 by Conrad Electronic SE.**

# **Concentrateur/hub USB 3.0 à 7 ports, commutable**

 **N° de commande 39 35 39**

# **Utilisation conforme**

Ce produit est prévu pour être branché à un ordinateur avec port USB et pour mettre à disposition des ports USB supplémentaires.

L'alimentation électrique des appareils connectés au concentrateur/hub USB 3.0 est assurée par le bloc d'alimentation fourni. Chacun des 7 ports peut être activé ou désactivé séparément. Un des ports USB peut également être utilisé pour recharger un iPad.

Il faut impérativement respecter les consignes de sécurité et les autres informations de ce manuel d'utilisation.

Ce produit est conforme aux exigences des directives européennes et nationales en vigueur. Tous les noms d'entreprise et les appellations d'appareil figurant dans ce manuel d'utilisation sont des marques déposées de leurs propriétaires respectifs. Tous droits réservés.

# **Contenu de la livraison**

- Concentrateur/hub USB 3.0
- Câble de raccordement USB 3.0
- Bloc d'alimentation
- Manuel d'utilisation

# **Consignes de sécurité**

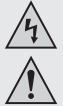

 **Tout dommage résultant d'un non-respect du présent manuel d'utilisation entraîne l'annulation de la garantie ! Nous déclinons toute responsabilité pour les dommages consécutifs !**

 **Nous déclinons toute responsabilité pour d'éventuels dommages matériels ou corporels dus à un maniement incorrect ou au non-respect des consignes**  de sécurité ! Dans de tels cas, la garantie prend fin.

- Pour des raisons de sécurité et d'homologation (CE), il est interdit de modifier la construction ou de transformer l'appareil de son propre gré. Ne le démontez jamais.
- Ce produit n'est pas un jouet. Gardez les appareils fonctionnant sous tension du secteur hors de portée des enfants. Soyez particulièrement vigilant lors du fonctionnement en présence d'enfants.

Placez le produit de sorte à le mettre hors de la portée des enfants.

 • Ce produit est homologué uniquement pour une utilisation intérieure, dans des locaux secs et fermés. L'ensemble de l'appareil ne doit ni prendre l'humidité ni être mouillé. Ne le touchez jamais avec des mains mouillées !

Avec le bloc d'alimentation, il y a en plus danger de mort par électrocution !

- N'exposez pas l'appareil à des températures extrêmes, à la lumière directe du soleil, à des vibrations ou à l'humidité.
- La construction du bloc d'alimentation est conforme à la classe de protection II. Le bloc d'alimentation ne doit être branché que sur une prise de courant appropriée.
- Utilisez le concentrateur/hub USB uniquement avec le bloc d'alimentation fourni.
- Ne débranchez jamais le bloc d'alimentation en tirant sur le câble.
- Si le bloc d'alimentation présente des dommages, ne le touchez pas danger de mort par électrocution !

 Coupez d'abord la tension de secteur de la prise du réseau à laquelle il est branché sur tous les pôles (déconnectez le coupe-circuit automatique ou retirez le fusible et coupez le disjoncteur différentiel).

 Seulement après, débranchez le bloc d'alimentation de la prise de courant. Éliminez le bloc d'alimentation endommagé en respectant l'environnement. Ne l'utilisez plus.

Remplacez-le par un bloc d'alimentation neuf avant les mêmes spécifications techniques.

- Ne laissez pas traîner le matériel d'emballage. Cela pourrait constituer un jouet dangereux pour les enfants.
- Cet appareil doit être manipulé avec précaution ; les coups, les chocs ou une chute, même de faible hauteur, peuvent l'endommager.

# **Raccordement**

- Reliez le connecteur rond basse tension du bloc d'alimentation à la prise correspondante sur le concentrateur/hub USB 3.0.
- Branchez le bloc d'alimentation dans une prise de courant. La LED d'alimentation sur le concentrateur/hub USB 3.0 s'allume.
- Reliez le concentrateur/hub USB 3.0 à un port USB 3.0 libre de votre ordinateur via le câble USB 3.0 fourni (il n'est pas nécessaire d'éteindre l'ordinateur).
- Si votre ordinateur ne dispose pas encore d'interface USB 3.0, vous pouvez bien sûr **KA** connecter le concentrateur/hub USB 3.0 à un port USB2.0/1.1.

 Les périphériques (soit USB 2.0 soit USB 1.1) connectés au concentrateur USB 3.0 ne fonctionnent cependant qu'à la vitesse de transmission traditionnelle de USB 2.0/1.1.

• Windows détecte la nouvelle configuration matérielle et installe automatiquement les pilotes nécessaires (déjà compris dans Windows ; c'est pour cela qu'aucun support de données pilote ne fait partie de l'emballage).

Le concentrateur/hub USB 3.0 est alors opérationnel.

• Connectez maintenant les périphériques USB au concentrateur/hub USB 3.0.

# **Utilisation**

• Chaque port USB peut être activé ou désactivé à l'aide d'un interrupteur. Ce faisant, seule la tension de service est coupée.

Lorsque le port USB est activé, un voyant LED correspondant s'allume.

• Le port USB marqué d'un symbole d'éclair/de pile peut être utilisé pour recharger un iPad.

#### **Remarque importante :**  $\mathbb{R}^n$

 Ce port USB ne peut pas être utilisé pour des périphériques USB 2.0/1.1 mais seulement pour des périphériques USB 3.0 !

• Un port USB 3.0 peut normalement délivrer un courant de 900 mA. Le bloc d'alimentation fournit délivre un courant de sortie de 4 A.

 Pour cette raison, seulement 4 ports USB au maximum parmi les 7 ports USB du concentrateur/hub USB, pourront fournir 900 mA chacun.

 Si un iPad est branché au concentrateur /hub USB pour recharge, seuls 2 ports USB pourront fournir un courant de 900 mA.

Puisque tous les périphériques USB 3.0 ne nécessitent pas un courant de 900 mA **LA** pour fonctionner, plus de 2 ou 4 périphériques peuvent être donc connectés au concentrateur/hub USB. Assurez-vous seulement que la consommation totale de courant ne dépasse pas 4 A (le courant de recharge pour l'iPad atteint env. 1,7 à 2 A max.).

# **Maniement**

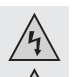

 • L'appareil ne doit être utilisé qu'en intérieur, dans des pièces fermées et sèches. Le produit ne doit ni prendre l'humidité ni être mouillé ! Il y a danger de mort par électrocution !

 • N'utilisez jamais l'appareil lorsqu'il vient d'être transporté d'un local froid vers un local chaud. L'eau de condensation qui en résulte pourrait endommager irréversiblement le produit dans des conditions défavorables. Danger de mort par électrocution !

 Laissez l'appareil éteint s'acclimater à la température ambiante avant de le brancher et de le mettre en service. Selon les cas, cela peut prendre plusieurs heures.

- La maintenance ou les réparations ne doivent être effectuées que par un atelier spécialisé.
- Contrôlez l'appareil avant chaque utilisation pour détecter d'éventuels dommages ! En cas de dommages visibles, ne branchez pas le produit à la tension du secteur !
- Un fonctionnement sans risque n'est plus assuré lorsque :
- l'appareil présente des dommages visibles
- l'appareil ne fonctionne pas ou qu'il ne fonctionne pas correctement (par ex. une odeur de brûlé),
- l'appareil a été stocké dans des conditions défavorables
- l'appareil a subi des conditions de transport difficiles
- Veillez à ce que les câbles ne soient ni pliés, ni coincés lors de la mise en place de l'appareil.
- Ne forcez pas lorsque vous insérez ou enlevez le câble USB 3.0 du concentrateur/ hub USB 3.0, car la fiche USB 3.0 du concentrateur/hub pourrait en être endommagée, et vous perdriez alors la garantie !
- Il convient d'éviter les conditions défavorables suivantes sur le lieu d'installation ou lors du transport :
- présence d'eau ou humidité de l'air trop élevée
- froid ou chaleur extrême
- poussières ou gaz, vapeurs ou solvants inflammables
- fortes vibrations
- Lorsque le produit n'est pas mis en service durant une période prolongée (par ex. en cas de stockage), débranchez le bloc d'alimentation de la prise de courant.

 **Version 04/13** $\epsilon$ 

# **Conseils et indications**

• Le concentrateur USB 3.0 est compatible avec l'USB 2.0/1.1. Cela signifie que les périphériques USB 2.0/1.1 traditionnels peuvent être utilisés sans problème sur un concentrateur USB 3.0. Les périphériques USB 2.0/1.1 ne seront cependant pas plus rapides !

 Le concentrateur USB 3.0 peut également être utilisé sur un connecteur USB 2.0/1.1 si votre ordinateur, par ex., ne dispose pas encore de connecteur USB 3.0. Une augmentation du débit de transmission de données n'est cependant pas possible.

• Pour pouvoir profiter de la grande vitesse de l'USB 3.0, tous les périphériques doivent supporter l'USB 3.0 : Le périphérique USB (par ex. un disque dur externe), le concentrateur/hub USB et même le contrôleur USB incorporé dans l'ordinateur.

 La vitesse maximale théorique de l'USB 3.0 (ou de l'USB 2.0/1.1) n'est jamais atteinte en pratique. Cela est dû aux informations d'analyse, à l'utilisation simultanée de plusieurs périphériques USB ou aux limites de vitesse du périphérique ou du contrôleur USB ou de la carte mère.

• Le fonctionnement USB n'est pas possible en travaillant sous le système DOS ou en mode sans échec de Windows.

 Selon l'ordinateur ou les paramètres du BIOS/Setup, le fonctionnement d'un clavier USB et d'une souris USB est cependant possible. Pour cela, il faudra toutefois les connecter directement aux interfaces USB de l'ordinateur et non au concentrateur USB.

• Les appareils USB peuvent être branchés ou débranchés lorsque le PC est en marche. Il n'est donc pas nécessaire d'éteindre votre PC si vous souhaitez brancher ou débrancher un périphérique. (Avec les autres interfaces, cela risque de provoquer des dommages, par ex. quand vous connectez ou déconnectez à chaud une souris PS/2).

 Si vous débranchez le connecteur USB pendant une transmission de données sur le port USB, par ex. lorsqu'un disque dur externe transmet des données à l'ordinateur, il se peut que le système d'exploitation tombe en panne et qu'il y ait une perte de données voire un endommagement du système de fichiers.

- Sous Windows XP, Windows Vista ou Windows 7, une icône avec flèche apparaît dans la barre de menu pour certains périphériques USB (par ex. disque dur USB). Cette fonction vous permet de « déconnecter » l'appareil USB du PC, c'est-à-dire d'ordonner au PC de fermer les fichiers ouverts. Le périphérique USB peut alors être retiré sans danger et sans perte de données.
- Utilisez uniquement des câbles USB 3.0 adéquats pour le raccordement de périphériques USB 3.0. Attention : Le taux de transmission de données peut diminuer avec des câbles USB 3.0 très longs.
- L'interrupteur pour chacun des 7 ports USB ne coupe la tension de service que pour le port USB correspondant.

Le port USB marqué d'un symbole d'éclair/de pile peut être utilisé pour recharger un iPad.

 **Remarque importante :** ll≫

> Ce port USB ne peut pas être utilisé pour des périphériques USB 2.0/1.1 mais seulement pour des périphériques USB 3.0 !

# **Entretien et nettoyage**

L'entretien ou les réparations ne doivent être effectués que par un spécialiste ou un atelier spécialisé. N'ouvrez ni ne démontez jamais l'appareil : il ne contient aucun composant qui exige une maintenance.

Pour le nettoyage, utilisez un chiffon doux, sec et propre.

Vous pouvez facilement enlever les poussières à l'aide d'un pinceau à long poils doux et propres et d'un aspirateur.

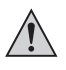

 N'utilisez en aucun cas de nettoyants agressifs, d'alcool de nettoyage ou de solutions chimiques car ces produits pourraient attaquer le boîtier ou nuire au bon fonctionnement de l'appareil.

# **Élimination**

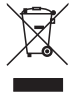

 Procédez à l'élimination du produit au terme de sa durée de vie conformément aux dispositions légales en vigueur.

# **Caractéristiques techniques**

# **a) Concentrateur USB**

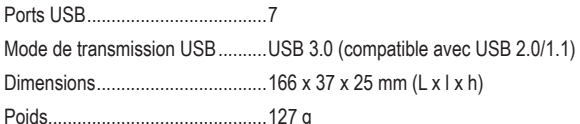

# **b) Bloc d'alimentation**

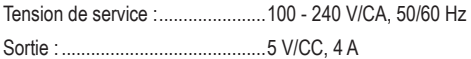

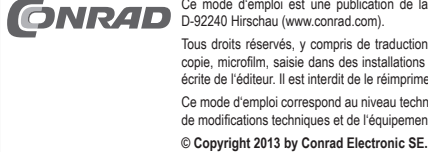

Ce mode d'emploi est une publication de la société Conrad Electronic SE, Klaus-Conrad-Str. 1,

Tous droits réservés, y compris de traduction. Toute reproduction, quelle qu'elle soit (p. ex. photo-<br>copie, microfilm, saisie dans des installations de traitement de données) nécessite une autorisation écrite de l'éditeur. Il est interdit de le réimprimer, même par extraits.

Ce mode d'emploi correspond au niveau technique du moment de la mise sous presse. Sous réserve de modifications techniques et de l'équipement

# **USB3.0-hub met 7 poorten, schakelbaar**

 **Bestelnr. 39 35 39**

# **Beoogd gebruik**

Het product is bedoeld voor de aansluiting op een computer met een USB-interface en stelt extra USB-poorten ter beschikking.

De stroomvoorziening van de op de USB3.0-hub aangesloten apparaten wordt door een meegeleverde netvoedingadapter overgenomen. Elk van de 7 poorten kan afzonderlijk worden in- of uitgeschakeld.

Eén van de USB-poorten kan bovendien worden gebruikt om een iPad op te laden.

Volg te allen tijde de veiligheidsaanwijzingen en alle andere informatie in deze gebruiksaanwijzing op.

Dit product voldoet aan de wettelijke, nationale en Europese eisen. Alle voorkomende bedrijfsnamen en productaanduidingen zijn handelsmerken van de betreffende eigenaren. Alle rechten voorbehouden.

# **Omvang van de levering**

- USB3.0-hub
- USB3.0-aansluitkabel
- Netvoedingadapter
- Gebruiksaanwijzing

# **Veiligheidsaanwijzingen**

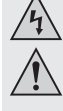

 **Bij schade, veroorzaakt door het niet raadplegen en opvolgen van deze gebruiksaanwijzing, vervalt elk recht op waarborg/garantie! Voor gevolgschade aanvaarden wij geen enkele aansprakelijkheid!**

 **Wij zijn niet verantwoordelijk voor materiële schade of persoonlijk letsel veroorzaakt door ondeskundig gebruik of door het niet opvolgen van de veiligheidsaanwijzingen! In dergelijke gevallen vervalt de waarborg/garantie.**

- Om veiligheids- en keuringsredenen (CE) is het eigenmachtig ombouwen en/of veranderen van het product niet toegestaan. Demonteer het daarom nooit.
- Het product is geen speelgoed. Houd apparaten die op netspanning werken uit de buurt van kinderen. Wees daarom extra voorzichtig als er kinderen aanwezig zijn. Gebruik het product op een zodanige manier, dat het buiten bereik van kinderen ligt.
- Het product is uitsluitend geschikt voor gebruik in droge, gesloten ruimten binnenshuis. Laat het samengestelde product niet vochtig of nat worden, raak het nooit met natte handen aan!

Bij de netvoedingadapter bestaat levensgevaar door een elektrische schok!

- Het product mag niet aan extreme temperaturen, direct zonlicht, trillingen of vochtigheid blootgesteld worden.
- De opbouw van de netvoedingadapter komt overeen met beschermingsklasse II. Gebruik als spanningsbron voor de netvoedingadapter uitsluitend een reglementaire contactdoos.
- Gebruik de USB-hub uitsluitend via de meegeleverde netvoedingadapter.
- Trek de netvoedingsadapter nooit aan de kabel uit de contactdoos.
- Raak de netvoedingsadapter niet aan wanneer deze beschadigingen vertoont; levensgevaar door een elektrische schok!

 Schakel eerst de netspanning van de contactdoos op alle polen uit, waarin de netvoedingadapter is geplaatst (bijv. door de bijbehorende zekeringautomaat uit te schakelen of de smeltzekering uit te draaien en vervolgens de aardlekschakelaar uit te schakelen).

 Trek daarna pas de stekker van de netvoedingadapter uit de contactdoos. Zorg ervoor dat de beschadigde netvoedingadapter op milieuvriendelijke wijze wordt verwijderd, gebruik hem niet langer.

Vervang hem door een nieuwe netvoedingsadapter met dezelfde specificaties.

- Laat het verpakkingsmateriaal niet rondslingeren, dit kan voor kinderen gevaarlijk speelgoed zijn.
- Behandel het product voorzichtig; door stoten, schokken of een val zelfs van geringe hoogte - kan het beschadigd raken.

### **Aansluiten**

• Verbind de ronde laagspanningsstekker van de netvoedingadapter met de desbetreffende bus op de USB3.0-hub.

• Steek de netvoedingadapter in een contactdoos. De power-LED op de USB3.0-hub gaat branden.

- Verbind de USB3.0-hub via de meegeleverde USB3.0-kabel met een vrije USB3.0-poort van uw computer (deze hoeft hierbij niet te worden uitgeschakeld).
- Indien uw computer nog niet over USB3.0-interfaces beschikt, kunt u de USB3.0- **LAS** hub vanzelfsprekend ook op een USB2.0/1.1-poort steken.

 De apparaten die op de USB3.0-hub aangesloten worden (zowel USB2.0 als USB1.1) zullen dan wel met de gewone USB2.0/1.1-snelheid werken!

• Windows herkent nieuwe hardware en installeert automatisch de stuurprogramma´s (deze zijn een onderdeel van Windows, er is daarom geen cd met stuurprogramma´s meegeleverd).

Hierna is de USB3.0-hub klaar voor gebruik.

• Sluit nu uw USB-apparaten op de USB3.0-hub aan.

# **Bediening**

• Elke USB-poort kan via een schakelaar worden in- of uitgeschakeld. Hierbij wordt alleen de bedrijfsspanning uitgeschakeld.

Als de USB-poort is ingeschakeld brandt een bijbehorende led.

• De van een bliksem-/batterijpictrogram voorziene USB-poort kan gebruikt worden om een iPad op te laden.

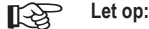

 Deze enkele USB-poort kan niet voor USB2.0-/USB1.1-apparaten worden gebruikt, maar alleen voor USB3.0-apparaten!

• Een USB3.0-poort kan gebruikelijk een stroom van 900 mA leveren. De meegeleverde netvoedingadapter levert een uitgangsstroom van 4 A.

 Daarom staat niet op alle 7 USB-poorten van de USB-hub een stroom van 900 mA ter beschikking, maar slechts op maximaal 4 USB-poorten.

 Als een iPad op de USB-hub wordt aangesloten om opgeladen te worden, kunnen slechts 2 USB-poorten een stroom van 900 mA ter beschikking stellen.

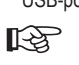

Omdat niet elk USB3.0-apparaat een stroom van 900 mA nodig heeft, kunnen natuurlijk meer dan 2 resp. 4 apparaten op de USB-hub worden aangesloten. Let er alleen op, dat het totale stroomverbruik niet hoger is dan 4 A (de laadstroom voor de iPad bedraagt max. ca. 1,7 tot 2 A).

# **Gebruik**

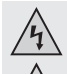

 • Het gebruik is uitsluitend toegestaan in droge binnenruimtes. Het product mag niet vochtig of nat worden! Er bestaat levensgevaar door een elektrische schok!

 • Gebruik het product nooit direct nadat het van een koude naar een warme ruimte is gebracht. Het condenswater dat daarbij ontstaat kan het product onder bepaalde omstandigheden onherstelbaar beschadigen. Bovendien bestaat er levensgevaar door een elektrische schok!

 Laat het product eerst op kamertemperatuur komen voor u het aansluit en gebruikt. Dit kan enkele uren duren.

- Onderhoud of reparatie mag uitsluitend door een gespecialiseerde werkplaats te worden doorgevoerd.
- Controleer het product voorafgaand aan elk gebruik op beschadigingen!
- Indien u beschadigingen vaststelt, sluit het product dan NIET op de netspanning aan!
- Ga ervan uit dat veilig gebruik niet langer mogelijk is, als:
- het product zichtbaar is beschadigd
- het product niet of niet juist functioneert (bijv. brandlucht)
- het product onder ongunstige omstandigheden werd opgeslagen
- het apparaat aan zware transportbelastingen onderhevig is geweest
- Zorg ervoor dat de kabels bij het opstellen van het product niet worden geknakt of afgekneld
- Gebruik bij het insteken of loskoppelen van de USB3.0-kabel in de USB3.0-hub geen geweld; de USB3.0-bus van de hub kan beschadigd raken, verlies van waarborg/garantie!
- Vermijd de volgende ongunstige omgevingscondities op de opstelplek of tijdens het transport:
- Vocht of te hoge luchtvochtigheid
- Extreme koude of hitte
- Stof, brandbare gassen, dampen of oplosmiddelen
- Sterke trillingen
- Haal de netvoedingadapter uit de contactdoos wanneer u het product langere tijd niet gebruikt (bijv. bij opslag).

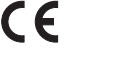

 **Versie 04/13**

# **Tips & aanwijzingen**

• De USB3.0-hub is compatibel met USB2.0/1.1. Dit betekent dat gewone USB2.0/1.1-apparaten probleemloos via de USB3.0-hub in werking gesteld kunnen worden. De USB2.0/1.1 apparaten worden hierdoor natuurlijk niet sneller!

 Vanzelfsprekend kan de USB3.0-hub ook op een USB2.0/ 1.1-aansluiting worden gebruikt, bijv. wanneer uw computer niet voorzien is van een USB3.0-aansluiting. Snelheidsverhoging bij de gegevensoverdracht is hier echter ook niet mogelijk.

Om van de hoge USB3.0-snelheid te profiteren moeten alle apparaten USB3.0 ondersteunen: Het USB-apparaat zelf (bijv. een externe harde schijf), de USB-hub en de USB-controller in de computer.

 De theoretische maximumsnelheid van USB3.0 (of ook USB2.0/1.1) wordt in de praktijk echter nooit bereikt. Dit wordt veroorzaakt door de verzending van USB-protocolinformatie, het gelijktijdige gebruik van meerdere USB-apparaten of de snelheidsbeperkingen van het aangesloten USB-apparaat of de USB-controller/het moederbord.

• Onder DOS of in de beveiligde modus van Windows is geen USB-gebruik mogelijk.

 Al naar de computer resp. de BIOS/setup instellingen kunnen USB toetsenborden en USB muizen toch gebruikt worden. Het kan echter nodig zijn, dat deze direct op de USB-interfaces van de computer aangesloten dienen te zijn en niet op de USB-hub.

• USB-apparaten maken het aan-/afkoppelen tijdens gebruik mogelijk. De computer hoeft dus niet te worden uitgeschakeld, als u apparaten wilt aan-/afkoppelen (bij andere interfaces kan dit tot beschadigingen leiden, bijv. wanneer een PS/2-muis tijdens het gebruik wordt aan-/ afgekoppeld)

 Als via de USB-poort echter gegevens worden overgedragen, bijv. wanneer een extern station gegevens naar de computer stuurt, en u trekt de USB-stekker eruit, kan het besturingssysteem vastlopen, bovendien kan gegevensverlies of zelfs beschadiging van het bestandssysteem optreden.

- Bij Windows XP, Windows Vista en Windows 7 verschijnt er bij bepaalde USB-apparaten (bijv. bij een USB-harde schijf) een pictogram met een pijl in de taakbalk. Via deze functie kan het USB-apparaat van de computer worden "afgekoppeld", ofwel de computer dus meedelen, dat hij open bestanden moet sluiten. Vervolgens kan het USB-apparaat zonder gevaar worden losgekoppeld, zonder dat er gegevens worden verloren.
- Gebruik voor de aansluiting van USB3.0-apparaten uitsluitend daarvoor geschikte USB3.0 kabels. Houd er rekening mee, dat bij zeer lange USB3.0-kabels de snelheid van de gegevensoverdracht kan verminderen.
- De schakelaar voor elk van de 7 USB-poorten schakelt alleen de bedrijfsspanning voor de betreffende USB-poort uit.

 De van een bliksem-/batterijpictrogram voorziene USB-poort kan gebruikt worden om een iPad op te laden.

#### **Let op: LA**

 Deze enkele USB-poort kan niet voor USB2.0-/USB1.1-apparaten worden gebruikt, maar alleen voor USB3.0-apparaten!

# **Onderhouden en schoonmaken**

Onderhoud of reparaties mogen uitsluitend worden uitgevoerd door een vakman of een gespecialiseerde werkplaats. In het product bevinden zich geen onderdelen die door u onderhouden dienen te worden; open/demonteer het daarom nooit.

Voor het schoonmaken is een droge, zachte en schone doek voldoende.

Stof kan eenvoudig worden verwijderd met langharige, zachte en schone kwasten en een stofzuiger.

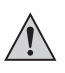

 Gebruik in geen geval agressieve reinigingsproducten, reinigingsalcohol of andere chemische oplosmiddelen, omdat hierdoor de behuizing aangetast of de gehele werking negatief beïnvloed kan worden.

# **Verwijdering**

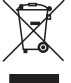

 Verwijder het product aan het einde van zijn levensduur conform de geldende wettelijke bepalingen.

# **Technische gegevens**

# **a) USB-hub**

USB-poorten............................7 USB-overdrachtsvorm ..........USB3.0 (neerwaarts compatibel met USB2.0/1.1) Afmetingen ...........................166 x 37 x 25 mm (l x b x h)

Gewicht .................................127 g

# **b) Netvoedingadapter**

Bedrijfsspanning: ..................100 - 240 V/AC, 50/60 Hz Uitgangsspanning: ................5 V/DC, 4 A

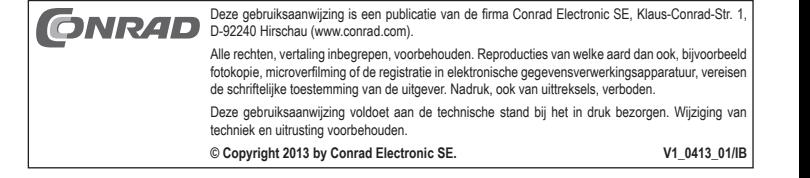